Que tarefas que o fazem perder tempo, a si e à sua equipa, gostaria de deixar de ter no seu dia-a-dia? Quando trabalha com o EPLAN, tem à mão a ferramenta certa para as resolver. "Padronização" é a palavra mágica para tirar o máximo partido do potencial do EPLAN. Aqui apresentamos-lhe quatro truques práticos e dicas que irão acelerar a sua criação de esquemas e poupar-lhe tempo de trabalho valioso.

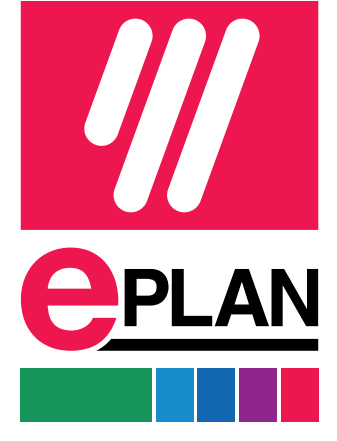

Truques e Dicas,

1 2 3 4

# Atualização de um dicionário EPLAN para a tradução de etiquetas

Já sabia? Com o EPLAN, pode traduzir o texto do projeto nos seus esquemas para diferentes línguas com apenas alguns cliques. A plataforma EPLAN oferece uma função prática para este fim que já está disponível há algum tempo: a tradução de línguas estrangeiras. Por detrás desta função está um dicionário para o qual transfere palavras-chave e textos de projeto que utiliza frequentemente nos seus esquemas. Pode então traduzilos para as línguas pretendidas e, mais tarde, exibi-los automaticamente no diagrama de circuitos. Se disponibilizar os seus ficheiros de dicionário num servidor central, todos os utilizadores EPLAN ligados podem aceder ao seu dicionário personalizado.

## Utilizar designações de referência uniformes de acordo com normas comuns

A utilização de abreviaturas e identificadores faz parte do quotidiano do design elétrico. O pré-requisito, no entanto, é que os colegas e clientes também compreendam o significado das abreviaturas escolhidas. O nosso conselho é: evite as suas próprias criações! Em vez disso, utilize normas comuns, como a IEC para a Europa ou a NFPA para os EUA, que regulam a etiquetagem uniforme de componentes elétricos. As marcações de referência dos modelos e exemplos contidos no EPLAN Engineering Standard também se baseiam em normas válidas.

### Utilizar modelos EPLAN para projetos e relatórios

Mesmo antes de iniciar o planeamento do projeto, pode fazer algo para o padronizar: Basta utilizar um modelo de normalização fornecido pelo EPLAN como base para a criação de novos projetos. Depois de iniciar sessão em www.eplan.com, pode descarregar projetos básicos para criar diagramas de circuitos de acordo com as normas IEC ou NFPA actuais. Estão incluídos, por exemplo, pré-configurações úteis, relatórios padrão, como diagramas de bornes ou listas de peças, bem como uma folha padrão predefinida. Esta é apenas uma pequena parte do que o EPLAN Engineering Standard oferece, existem muitos outros modelos e exemplos úteis.

## Criação de bibliotecas com elementos esquemáticos reutilizáveis

É claro que cada projecto e cada especificação do cliente são um desafio individual. Mas sejamos honestos: se olhar com atenção para os seus esquemas, é provável que encontre alguns elementos e subcircuitos que aparecem regularmente nos seus projetos. Então, por que se preocupar em recriá-los para cada um? Em vez de copiar estes elementos esquemáticos de projetos antigos, o EPLAN oferece-lhe um método muito mais fácil que reduz o risco de erros de cópia: Pode criar as suas próprias bibliotecas com partes de esquemas frequentemente necessárias. Não só o utilizador, mas também os seus colegas podem utilizá-las repetidamente.